## Find the difference

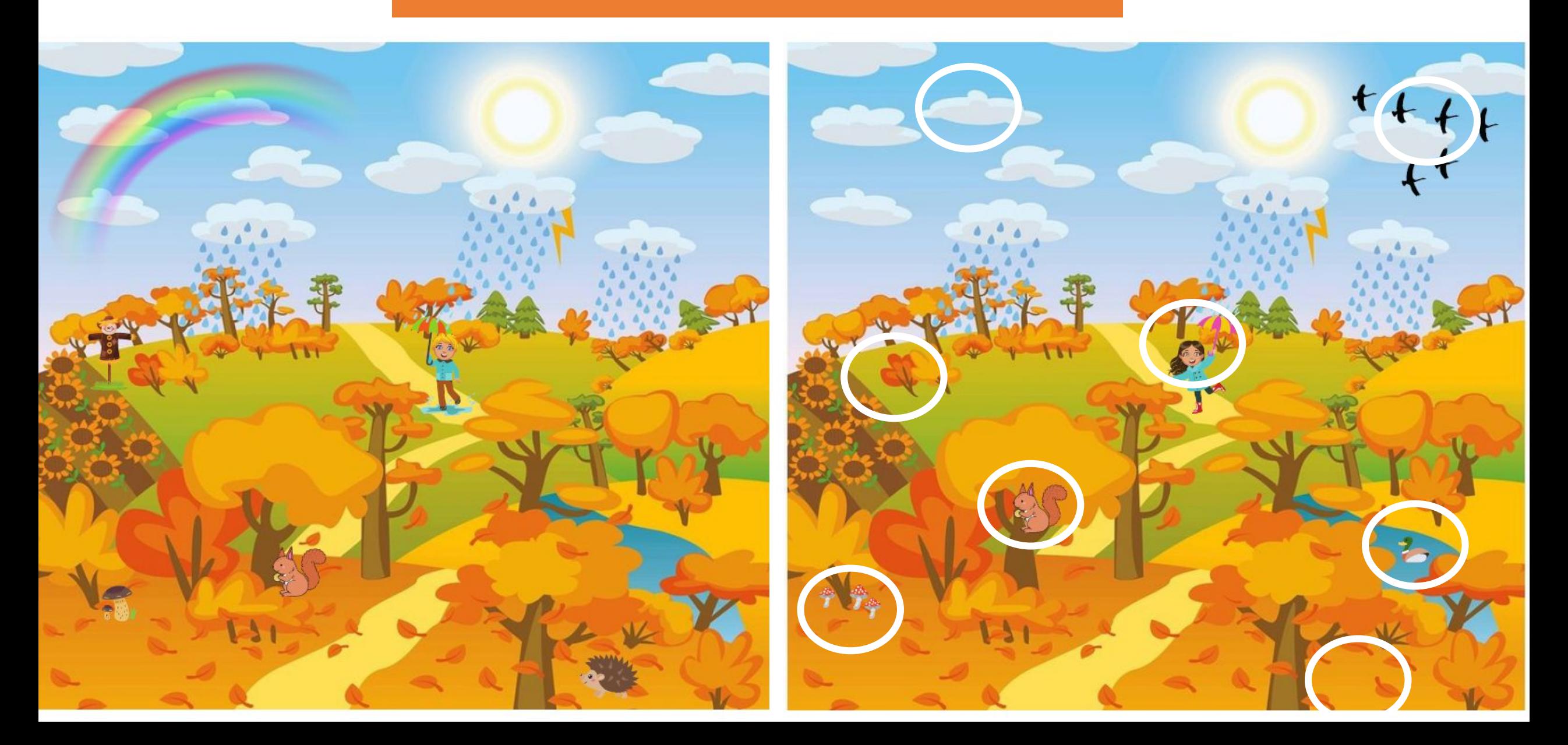